# **4 Métodos Existentes**

A hibridização de diferentes métodos é em geral utilizada para resolver problemas de escalonamento, por fornecer empiricamente maior eficiência na busca de soluções. Ela pode ser obtida mediante a composição de heurísticas baseadas em população, tais como, o algoritmo genético, *particle swarm optimization* (PSO), *ant colony optimization* (ACO), entre outros; ou com heurísticas de busca local, tais como busca tabu (TS), *simulated annealing* (SA) e *hill climbing* (HC).

A seguir é feita uma breve revisão dos métodos existentes para resolver os problemas de escalonamento e também a descrição do método de Newton multiobjetivo.

#### **4.1 Algoritmo Genético**

O algoritmo genético é um método de busca usado para resolver problemas de otimização, fazendo analogia à Teoria da Evolução de Darwin. Ele simula o mecanismo de sobrevivência natural (continuidade) do indivíduo ou cromossomo (da solução candidata) mais apto em uma população (conjunto de soluções canditadas), segundo uma função aptidão de acordo com o problema que se deseja resolver (KAMIRI *ET AL*., 2010).

O algoritmo genético tem sido aplicado em uma grande quantidade de problemas de escalonamento. Nesta adaptação, cada seqüência de operações e máquinas é vista como um indivíduo pertencente a uma população. Em ambientes de máquinas flexíveis, um cromossomo é composto por dois sub-cromossomos, onde um contém a informação da seqüência e o outro a informação da alocação das máquinas. O algoritmo genético começa com uma população inicial de soluções candidatas. As soluções candidatas são avaliadas segundo as funções objetivo e depois combinadas em uma única função denominada função aptidão. O valor da função aptidão na solução candidata indica a chance que ela tem em gerar novas soluções; quanto melhor a aptidão, maior é a chance. Operadores de seleção, cruzamento e mutação são aplicados sobre as soluções da população (pais) de modo a gerar uma nova população de soluções candidatas (descendentes), que seja mais promissora ou mais apta que a população anterior. Este processo se repete até que o número de gerações atinja um limite máximo pré-fixado, que é a condição de parada do algoritmo *cond*. A Figura 24 mostra o algoritmo genético básico, onde *gen* denota o contador de gerações. A seguir, descrevem-se os operadores de geração de novas soluções.

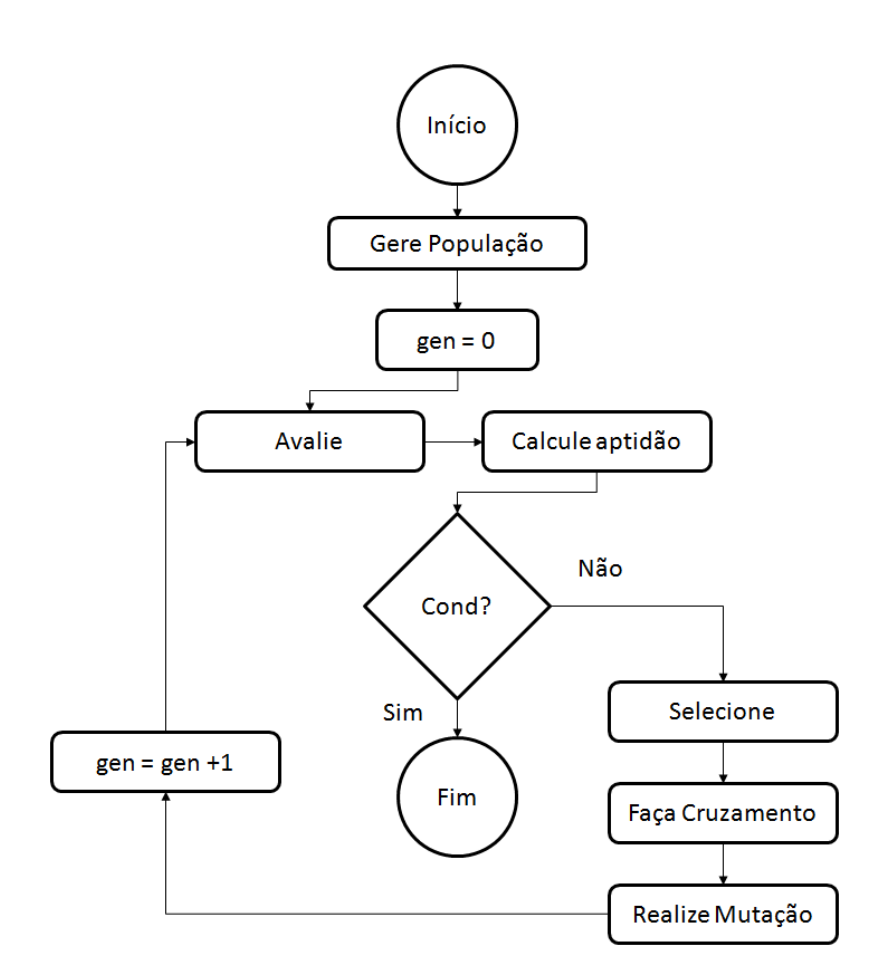

Figura 24 – Fluxograma do algoritmo genético básico Fonte: Deb (2001, p.87)

## **4.1.1 Cruzamento**

O Cruzamento é o operador de troca entre um par de soluções candidatas da geração corrente, que por sua vez gera um par de soluções candidatas descendentes semelhante às soluções candidatas pais. A propagação de características dos mais aptos em cada nova geração é a idéia desse cruzamento. O

cruzamento simples ou de um ponto foi usado em vários problemas de escalonamento (PONNAMBALAM *ET AL*., 2004; PASUPATHY *ET AL.*, 2006; ZHANG *ET AL*., 2006B). O operador cruzamento simples escolhe aleatoriamente um ponto de cruzamento, e a partir desse ponto é realizado o cruzamento de subseqüências dos cromossomos pais. No entanto, para assegurar a viabilidade dos novos descendentes, seu resultado deve ser combinado com a estratégia de mapeamento, para preencher os elementos restantes dos descendentes seguindo a ordenação do outro pai de tal forma que as novas soluções geradas não contenham elementos repetidos. A Figura 25 mostra um exemplo da aplicação do operador cruzamento simples de um FSP com 10 tarefas.

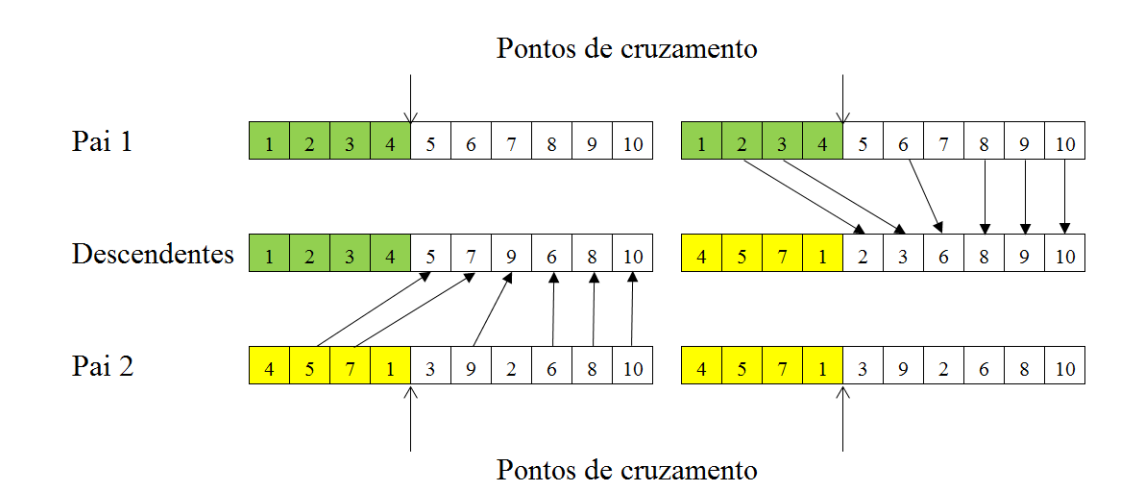

Figura 25 – Exemplo de cruzamento simples

### **4.1.2 Mutação**

O operador mutação gera uma modificação arbitrária em uma solução candidata. É responsável pela diversidade dos indivíduos da população. A mutação aplicada para uma seqüência é realizada escolhendo-se duas posições aleatoriamente e trocando suas posições na seqüência (PONNAMBALAM *ET AL*., 2004; PASUPATHY *ET AL.*, 2006; ZHANG *ET AL*., 2006b). A Figura 26 mostra um exemplo do operador de mutação de um FSP com 10 tarefas.

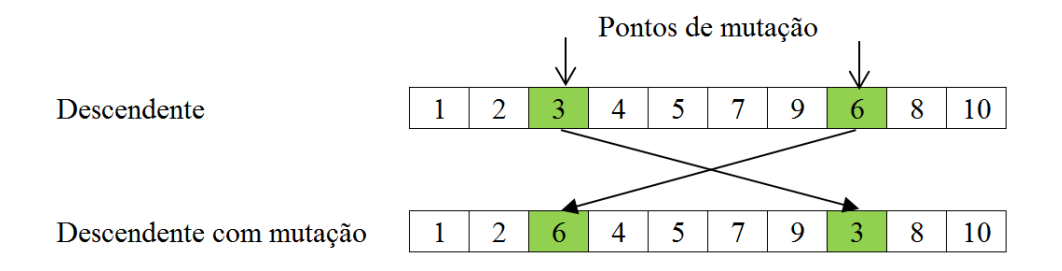

Figura 26 – Exemplo de mutação por troca de duas posições

Para problemas com máquinas flexíveis, a mutação é aplicada escolhendo-se uma posição aleatória e trocando a máquina alocada por outra selecionada aleatoriamente dentre as máquinas disponíveis para operação ou posição (ZHANG *ET AL*., 2006b; LIU *ET AL*., 2009; YANG E TANG, 2009). A Figura 27 mostra um exemplo de aplicação.

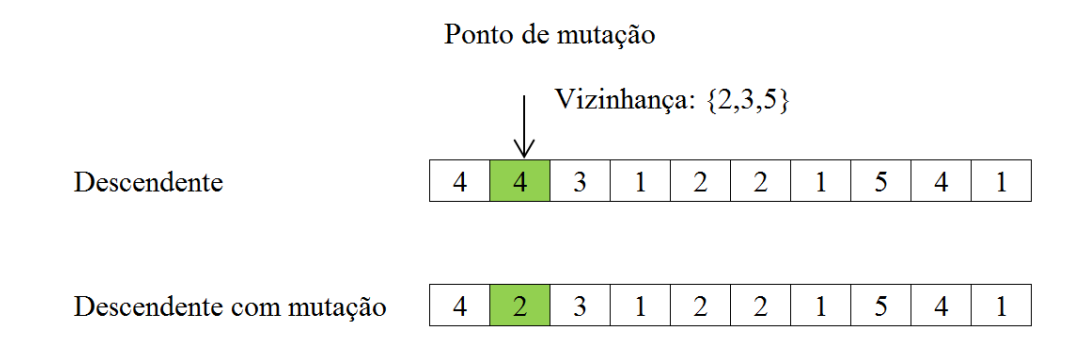

Figura 27 – Exemplo de mutação por troca de máquinas

# **4.2 Particle Swarm Optimization Algorithm**

Proposto por Eberhart e Kennedy (1995), *particle swarm optimization* (PSO) é um método para resolver problemas de otimização inspirado no comportamento social de um enxame de partículas (XIA E WU, 2005). Originalmente, PSO foi apresentado como uma técnica de otimização para espaços contínuos.

Para os problemas de escalonamento, PSO é usado para determinar a melhor alocação de máquinas para as operações (XIA E WU, 2005; ZHANG *ET AL*., 2009). Ele parte de uma população inicial de soluções candidatas (enxame). Cada solução candidata (partícula) tem uma velocidade que é ajustada dinamicamente de acordo com suas experiências e das demais soluções candidatas.

Um modelo matemático usual para definir o PSO, proposto por Shi e Eberhart (1999), é dado por:

$$
V_{i,t+1} = wV_{i,t} + Rand C_1(P_i - X_{i,t}) + rand C_2(P_g - X_{i,t})
$$
  

$$
X_{i,t+1} = X_{i,t} + V_{i,t+1},
$$

onde , *i* é a *i*-ésima partícula;  $X_{i,t}$  é a posição da partícula *i* na iteração *t*;  $V_{i,t}$  é a velocidade da partícula i na iteração  $t$ ;  $P_i$  é a melhor posição previa da partícula i até agora, chamado de *phest*;  $P_g$  é a melhor posição prévia de todas as partículas, chamado de *gbest*; w é o peso inercial;  $C_1$  e  $C_2$  são constantes de aceleração; Rand e rand são números aleatórios no intervalo [0,1].

Os passos do procedimento padrão para o PSO são descritos a seguir:

- 1. Inicialize o exame de partículas com posições aleatórias e velocidades.
- 2. Para cada partícula avalie o valor da função objetivo, atribua a *phest* a posição corrente e atribua a *qbest* a posição da melhor partícula inicial.
- 3. Atualize a velocidade e a posição de cada partícula.
- 4. Avalie o valor da função objetivo de cada partícula.
- 5. Para cada partícula, compare o valor da função objetivo corrente com o valor de *pbest*. Se o valor corrente for melhor, então atualize *pbest* com a posição corrente.
- 6. Determine a melhor partícula do exame e o melhor valor da função objetivo. Se o valor da função objetivo for melhor que *gbest*, então atualize *gbest* com a melhor posição corrente.
- 7. Se a condição de parada for atingida, então o procedimento termina com resultado *gbest* para o seu valor objetivo; senão retorne ao Passo 3.

# **4.3 Busca Tabu**

Inicialmente, esta técnica foi apresentada por Glover (1989) e sua aplicação para resolver FSP foi feita por Widmer e Hertz (1989). A busca tabu é útil para resolver problemas de otimização combinatória. O procedimento começa com uma solução inicial factível s e a vizinhança de s,  $N(s)$ . Em cada iteração é realizado um movimento de s para um vizinho  $s^* \in N(s)$ , permitindo que s<sup>\*</sup> seja pior que s em relação à função objetivo.

Com a finalidade de evitar possíveis ciclos associados aos movimentos, é definida a lista  $T$  de movimentos tabu ou proibidos na iteração corrente. Esta lista exclui movimentos que levam de volta para soluções anteriores, evitando que o procedimento cicle. No entanto, o tamanho da lista tabu  $|T|$  não pode aumentar indefinidamente, devendo ter um limite. Assim, se  $|T|$  esta no seu limite, antes de adicionar um novo elemento a *, um de seus elementos é removido, geralmente* escolhe-se o elemento mais antigo.

### **4.4 Simulated Annealing Algorithm**

Proposta por Kirkpatrick, Gelatt e Vecchi (1983), *simulated annealing* (SA) é um método de busca local probabilística, que tem sua origem nas áreas de ciência dos materiais e da física. Ele faz uma analogia a um processo térmico (recozimento), usado para obtenção de estados de baixa energia de um sólido.

O procedimento começa com uma solução inicial s e seleciona uma nova solução s<sup>'</sup> que pertence à vizinhança de s. Esta seleção pode ser feita de forma aleatória ou organizada. Por exemplo, para o problema *job shop*, é a seqüência de tarefas. Então, a variação do valor da função objetivo é calculada como:  $\Delta = f(s') - f(s)$ . Para problemas de minimização do critério de desempenho, se ∆< 0, a transição para a nova solução é aceita. Se ∆≥ 0, então a transição para a nova solução é aceita com probabilidade exp  $(-\Delta/T)$ , onde T é um parâmetro de controle chamado de temperatura. O SA geralmente começa a partir de uma temperatura elevada que é gradualmente reduzida. A transição para soluções piores em relação ao critério de desempenho é permitida para dar a oportunidade de se afastar de um mínimo local e encontrar uma melhor solução. Para cada temperatura, uma busca é feita para certo número de iterações. Quando a condição de parada é satisfeita, o algoritmo para.

## **4.5 Método de Newton multiobjetivo**

Desenvolvido por Fliege *et al.* (2008), este método é utilizado para resolver problemas multiobjetivos com variáveis contínuas sem restrições. Sua característica principal é pertencer à classe dos algoritmos ditos de descida, isto é, cada novo iterado melhora simultaneamente todas as funções objetivo. A seguir, o método de Newton multiobjetivo é brevemente descrito.

### **4.5.1 Direção de Newton**

Dada uma função  $F: U \subset R^n \to R^m$  duas vezes continuamente diferenciável e um ponto não estacionário  $x \in U$ , a direção de Newton em  $x$ , denotada por  $s(x)$ , é obtida resolvendo-se o seguinte problema auxiliar:

$$
\begin{cases}\n\min \max_{j=1,\dots,m} \nabla F_j(x)^T s + \frac{1}{2} s^T \nabla^2 F_j(x) s \\
s.t. \quad s \in \mathbb{R}^n.\n\end{cases}
$$

Denote por  $\theta(x)$  o valor ótimo do problema auxiliar dado por:

$$
\theta(x) = \inf_{s \in \mathbb{R}^n} \max_{j=1,\dots,m} \nabla F_j(x)^T s + \frac{1}{2} s^T \nabla^2 F_j(x) s
$$

e a direção de Newton:

$$
s(x) = \underset{s \in \mathbb{R}^n}{\text{argmin}} \max_{j=1,\dots,m} \nabla F_j(x)^T s + \frac{1}{2} s^T \nabla^2 F_j(x) s
$$

# **4.5.2 Algoritmo de Newton Multiobjetivo**

O algoritmo de Newton com estratégia de convergência global para minimizar  $F$  sem restrições é descrito a seguir.

2. (Ciclo principal)

- (a) Resolva o problema auxiliar para obter  $s(x_k)$  e  $\theta(x_k)$ .
- (b) Se  $\theta(x_k) = 0$ , então, pare. Senão, vá para o passo 2. (c).
- (c) Escolha  $t_k$  que seja o maior  $t \in J$ , tal que

$$
x_k + ts(x_k) \in U,
$$
  

$$
F_j(x_k + ts(x_k)) \le F_j(x_k) + \sigma t \theta(x_k), \qquad j = 1, ..., m.
$$

(d) (Atualização) Defina

$$
x_{k+1} = x_k + t_k s(x_k)
$$

e faça  $k = k + 1$ . Vá para o passo 2. (a).

Agora, vamos apresentar um exemplo da aplicação do método de Newton, para um problema multiobjetivo encontrado em Preuss *et al.* (2006):

Min 
$$
f(x_1, x_2) = x_1^4 + x_2^4 - x_1^2 + x_2^2 - 10x_1x_2 + 20
$$
  
\nMin  $g(x_1, x_2) = (x_1 - 1)^2 + x_2^2$   
\ns.a  
\n $-2 \le x_1 \le 2$   
\n $-2 \le x_2 \le 2$ 

A Figura 28 apresenta as imagens de  $x_1$  e  $x_2$  num gráfico no espaço dos valores dos objetivos.

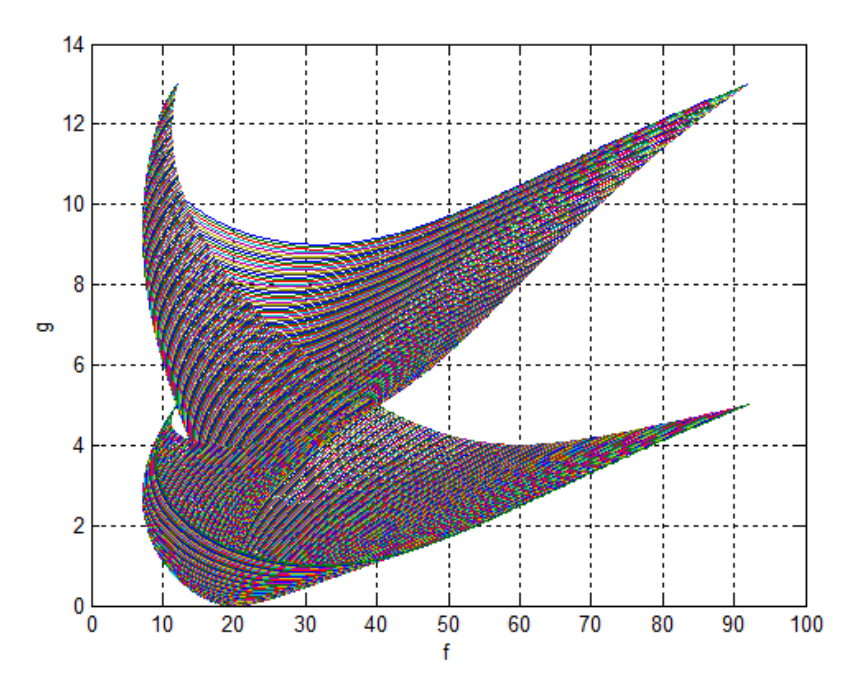

Figura 28 – Região no espaço dos valores dos objetivos para o exemplo

A Figura 29 apresenta a aplicação do método de Newton, para 150 pontos iniciais. Os iterados seguem em direção ao sudoeste com o progresso do algoritmo. A Figura 30 mostra a aproximação da *fronteira de Pareto*.

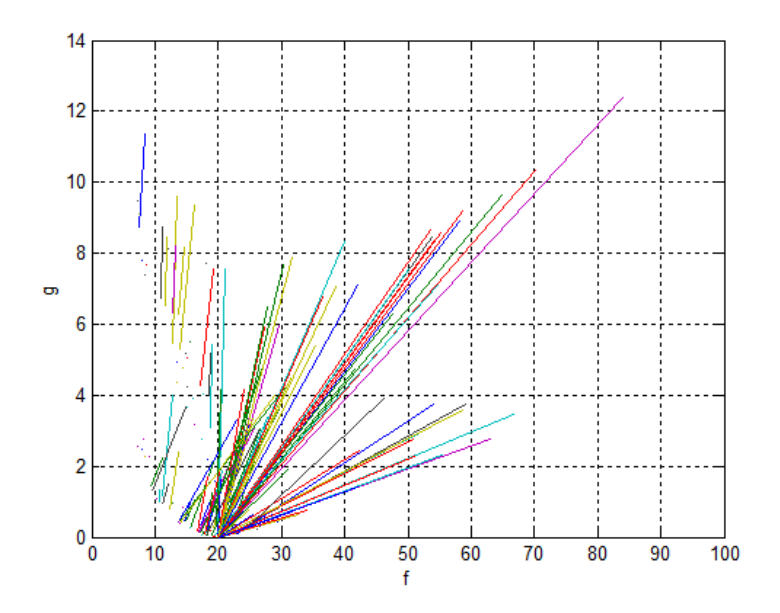

Figura 29 – Aplicação do método de Newton para o exemplo

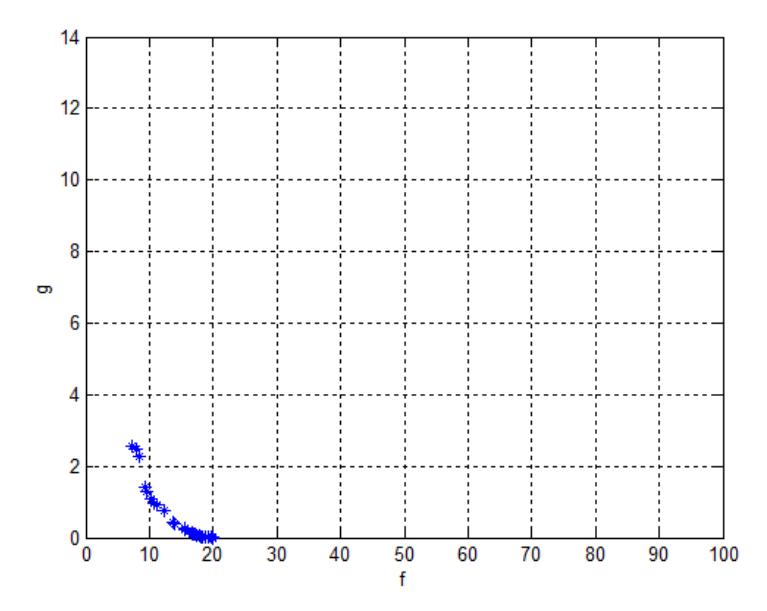

Figura 30 – Aproximação da fronteira de Pareto do exemplo